## **ZirMedia**

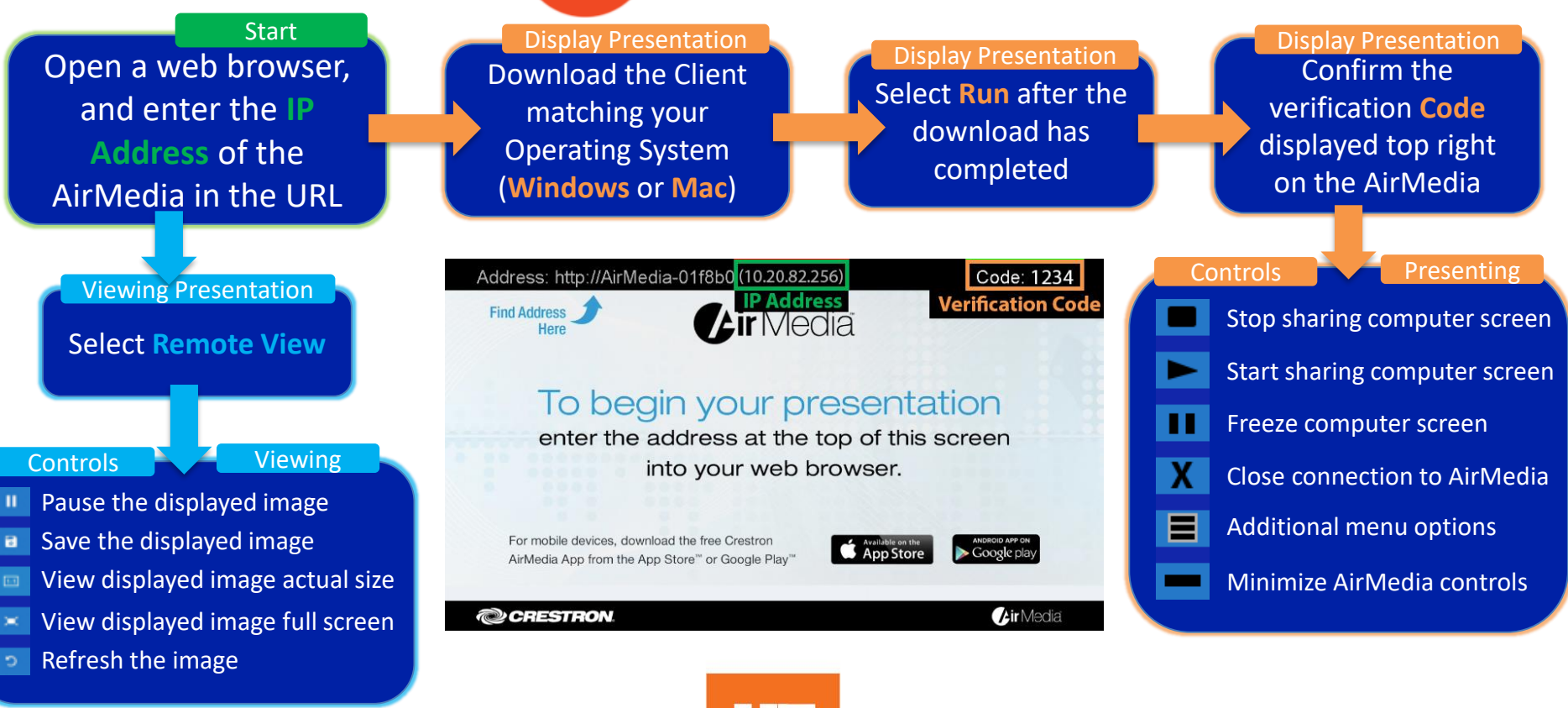